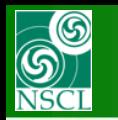

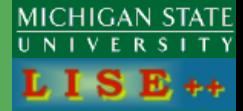

**v.9.6.25 from 04/17/13**

- **9.6.19 04/09/13 New A, Z, q, A/q, … fields and filters in MC**
- **9.6.20 04/10/13 MC gate optimization; creation of local checkpoints filters**
- **9.6.21 04/11/13 Several locations for output MC file**
- **9.6.23 04/16/13 Input ions rays from file emitted from target in MC mode**
- **Easy way to change the charge state option**
- **LISE for Excel – Mas OC version**
- **Recommendations for 9.6 beta version use @ NSCL**
- **LISE++ perspectives: current status**

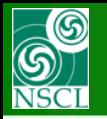

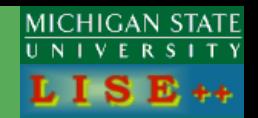

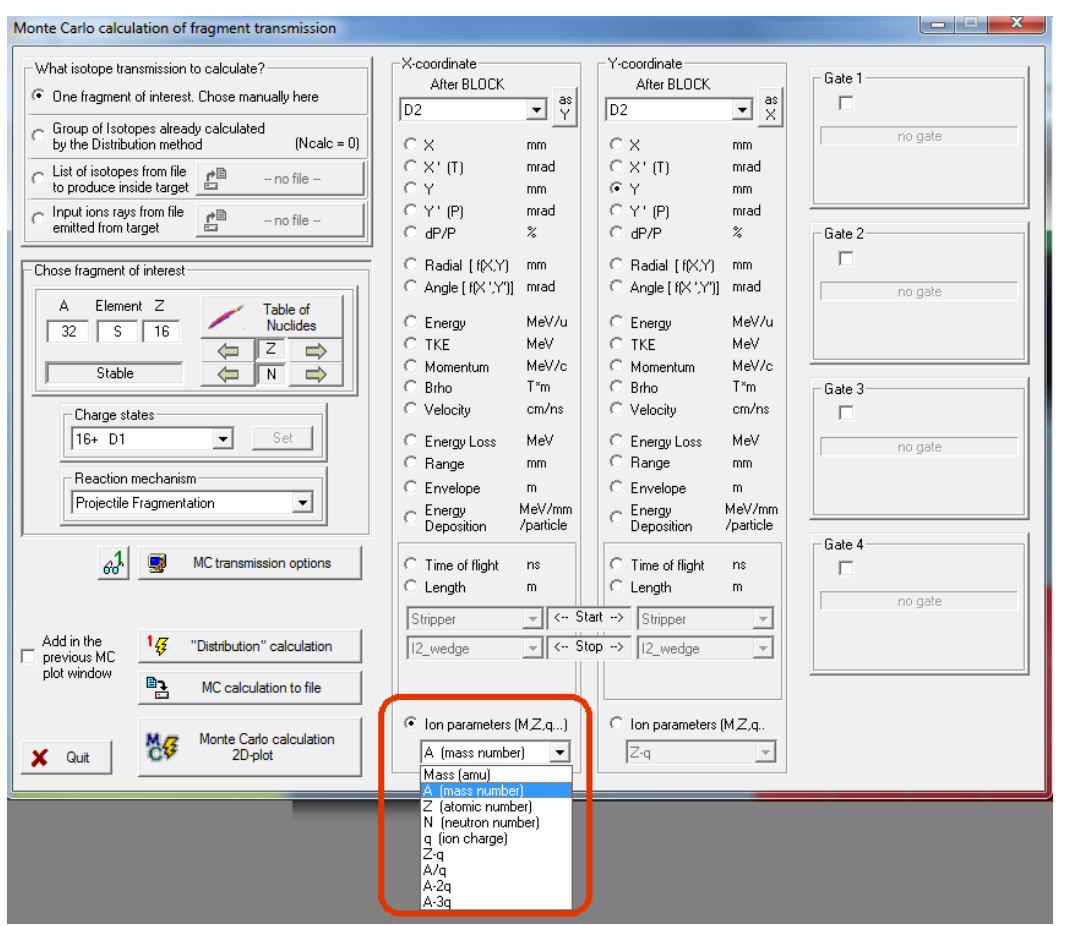

# **MC dialog MC option dialog**

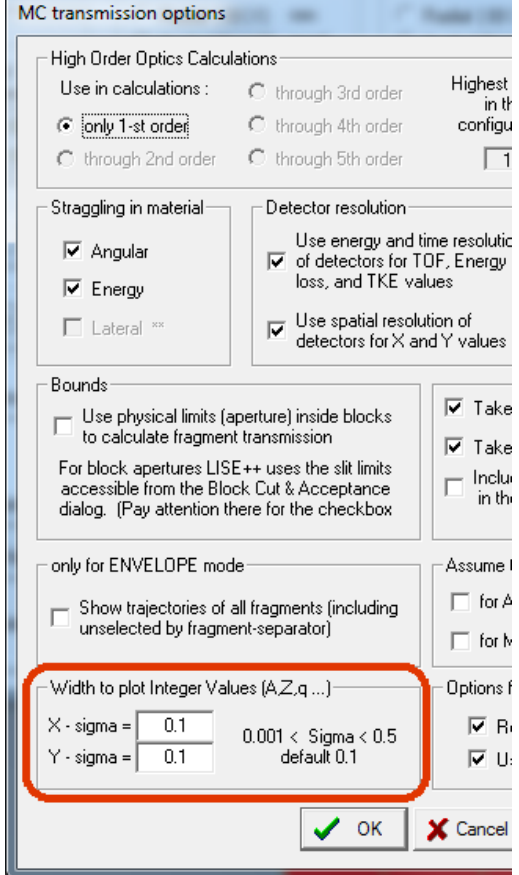

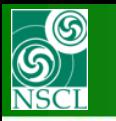

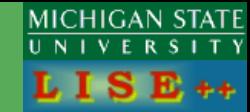

# **Example: After target without beam**

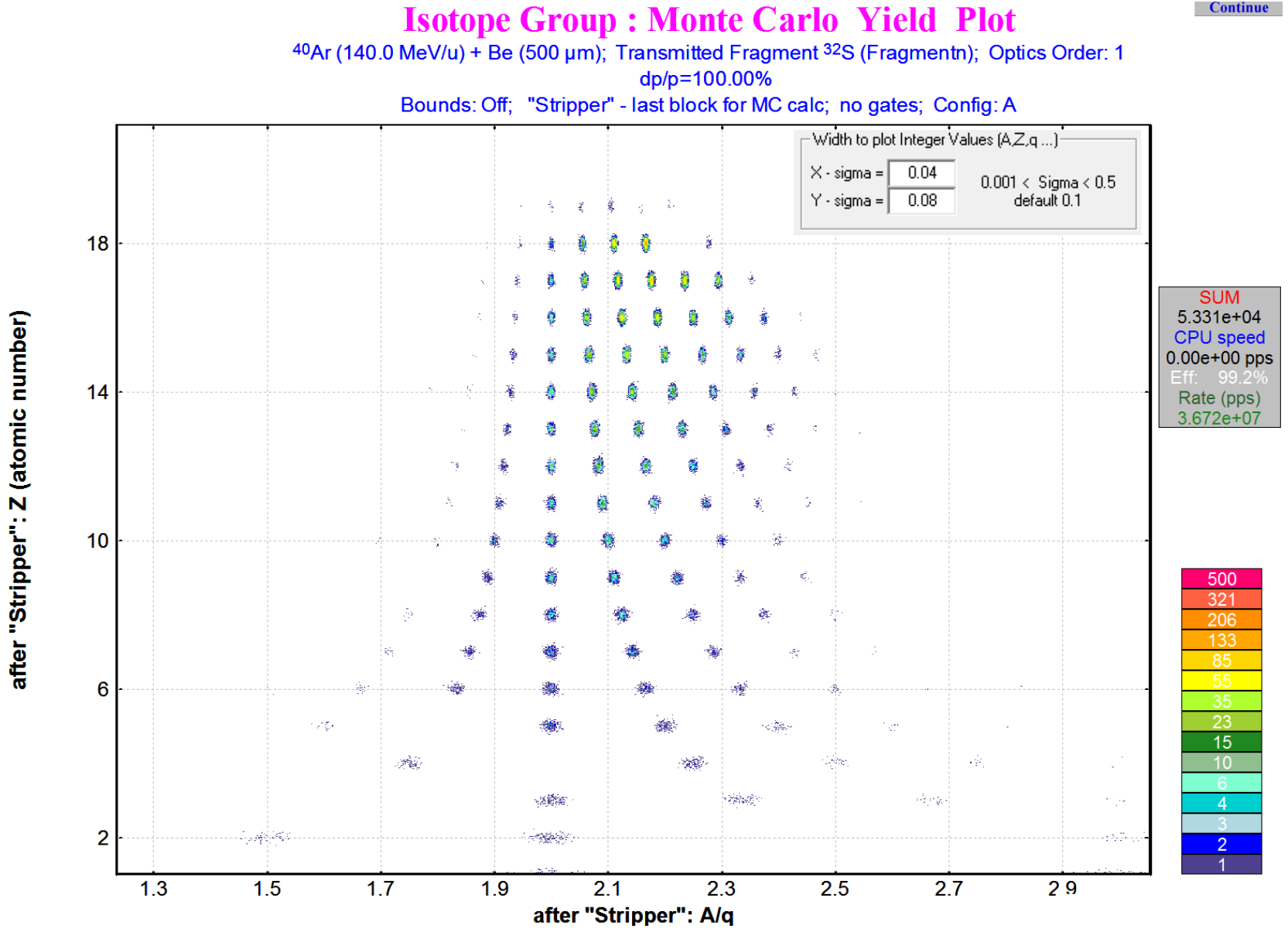

OT, 17-Apr-2013, East Lansing

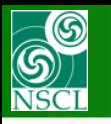

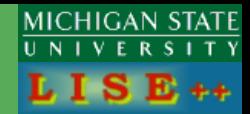

# **Example: After target without beam with A-gate**

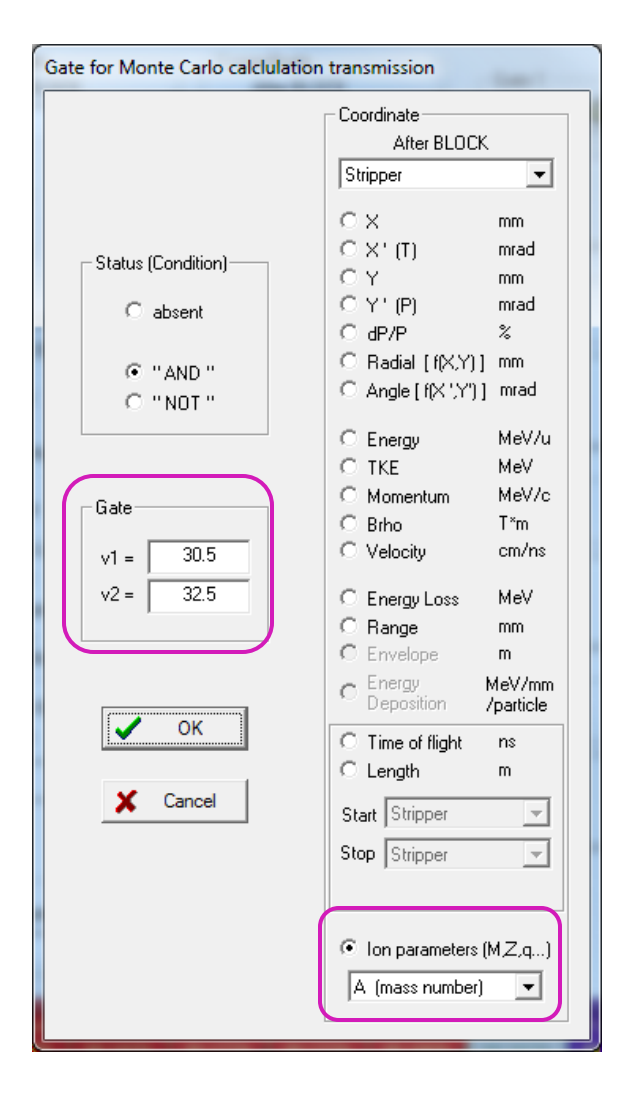

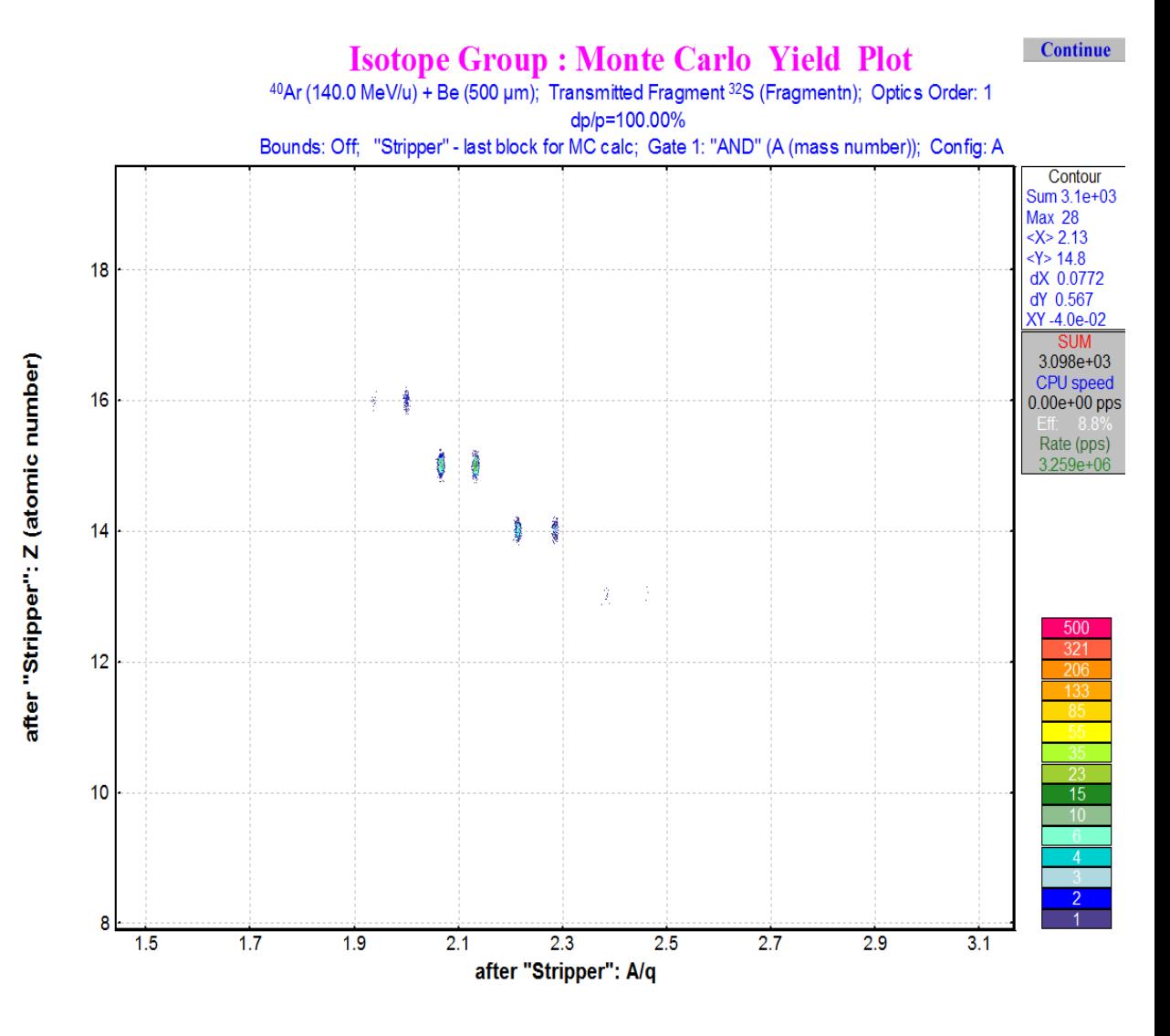

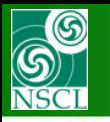

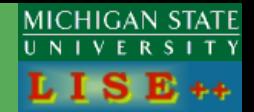

**In previous versions the gate has been applied to filter then rays reached the last block for MC calculation.**

**So, even the gate was set after stripper, the code calculates all blocks.** 

**In this version the gate is checked immediately after passing its associated block.**

**The main factors slowing down the speed of MC calculations:**

**Target**

- **Charge state calculations using the "Global" library**
- **☆ Reactions**
- **Fragment separator**
	- **High order optics**
	- **Extended configurations**
	- **Non-equilibrium charge state calculations using the "Global" library**

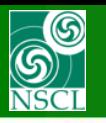

after "F\_slits": Z (atomic number)

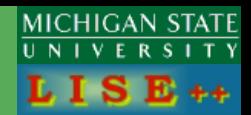

# **Example:**

- **input ion rays from file emitted from target**
- **Extended configuration**
- **5-th order optics**

**Continue Ions rays after target : Monte Carlo Yield Plot** Input rays file: "Input MC rays"; Number of rays: 433; Optics Order: 5 dp/p=100.00%; Wedges: 0; Brho(Tm): 3.0000, 3.0000, 3.0000, 3.0000, 3.0000, 3.0000, 3.0000, 3.0000, 3.0000, 3.0000, 3.0000, 3.0000, 3.00 Contour no gates um 6.28e+0  $\text{ax}$  560  $<\!\!\times\!\!>2.49$  $(Y > 16)$ dX 1.03 19 dY 0.0802 XY 3.5e-04 **SUM** 3.366e+05 **CPU** speed 5.85e+02 pps  $\overline{1}$ Rate (pps) 8.900e-01 ê 15  $\begin{array}{r} 85 \\ 55 \\ 35 \\ 23 \\ 15 \\ 10 \end{array}$  $13$  $\begin{array}{c}\n4 \\
4 \\
3 \\
2 \\
1\n\end{array}$  $11$  $-2$  $-1$  $\bf{0}$ 5 after "F slits": A-2q

#### **Continue Ions rays after target: Monte Carlo Yield Plot**

Input rays file: "Input MC rays"; Number of rays: 433; Optics Order: 5 dp/p=100.00%; Wedges: 0; Brho(Tm): 3.0000, 3.0000, 3.0000, 3.0000, 3.0000, 3.0000, 3.0000, 3.0000, 3.0000, 3.0000, 3.0000 

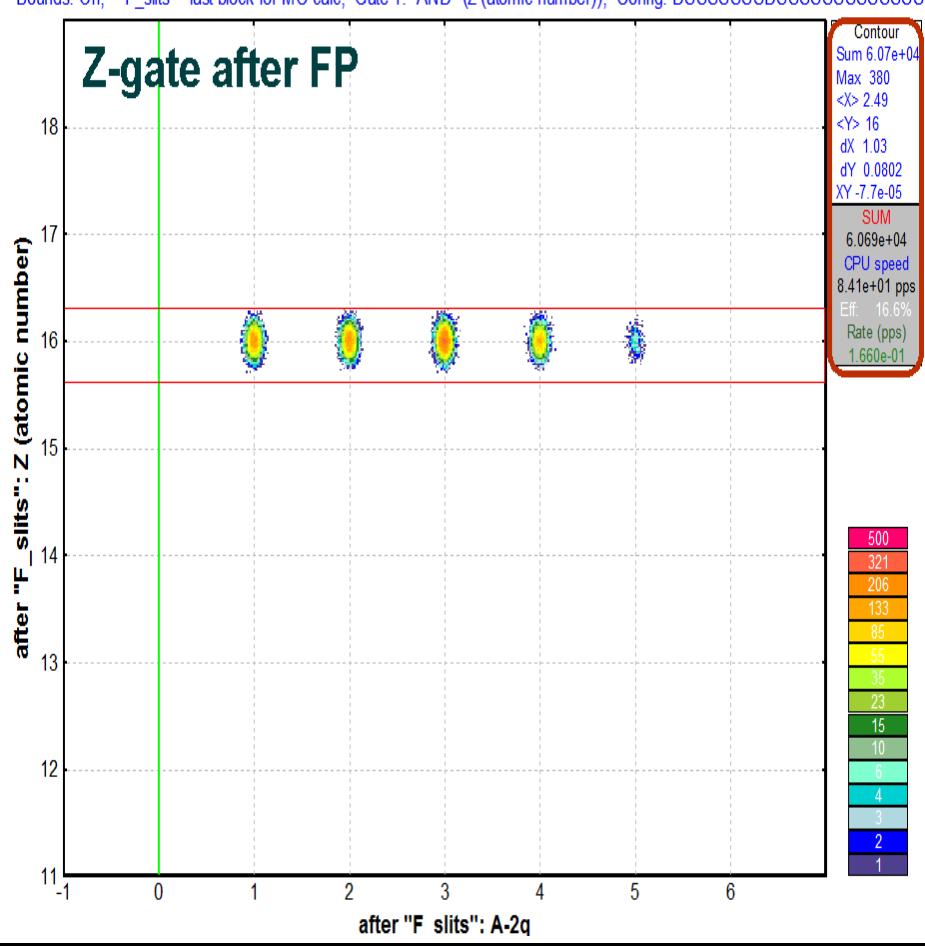

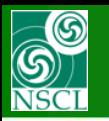

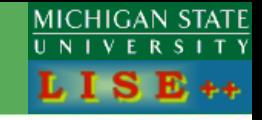

Example:

- input ion rays from file emitted from target
- Extended configuration
- 5-th order optics
- gate for Z=16 after FP and gate for Z=16 after stripper

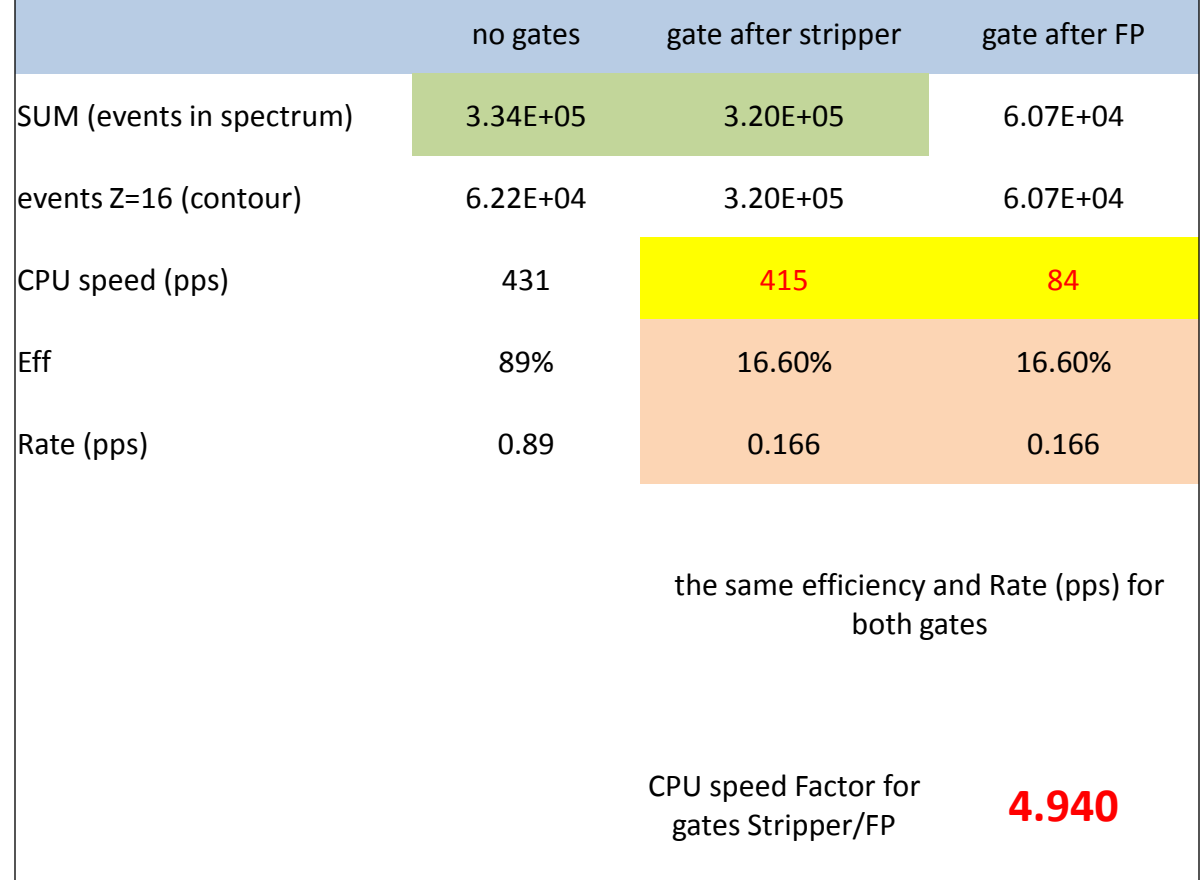

CPU speed (pps) = events in the spectrum per second

Eff = the spectrum sum and produced nuclei ratio

Rate (pps) = real experimental rate based on CS, beam, intensity …

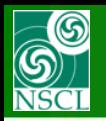

**"last" block" (most downstream) is defined from gate locations, location for file, location for plot**

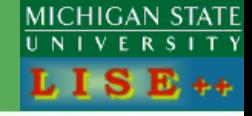

# **MH's request <sup>1</sup> Number of locations <sup>10</sup>**  $1 \leq$  **Number of fields**  $\leq 10$

## **In previous version: Number of locations =1**

**new**  $\overline{\mathbf{x}}$ ۰ Rays generator **Setting Fragment** Locations Fields Field  $100Sn50+.50+$ Number of locations = 5 Number of fields =  $10$ Projectile Fragmentation  $\mathsf{\times}$  [cm]  $\overline{\phantom{a}}$  $1.10$  $1.10$ (Teml Location Field Gate N N X'(Theta) [mrad]  $Y$  [cm]  $\vert \times$  [cm]  $\mathbf{1}$ Stripper  $\mathbf{1}$ no gate  $\overline{\phantom{a}}$  $\blacktriangledown$ Y'(Phi) [mrad]  $\overline{\phantom{a}}$  $\overline{c}$ X'[Theta] [mrad] **Only for plot**  $\overline{2}$ 12\_slits  $\overline{\phantom{a}}$ dP/P [%] Radial [cm] D3  $\overline{\phantom{a}}$  $|Y$  [cm] 3 3  $\blacktriangledown$ Fields to Plot Angle [mrad] Energy [MeV/u]  $\overline{\phantom{0}}$ 4 FP slits Y'(Phi) [mrad]  $\overline{4}$  $\overline{\phantom{a}}$  $\vert$   $\times$  [mm]  $\overline{\phantom{a}}$ X-axis TKE MeVI 5 FP PIN dP/P [%] 5 Momentum [GeV/c]  $\overline{\phantom{a}}$ Y-axis l dP/P [%] Brho [T\*m] 6 Momentum [GeV/c]  $\blacktriangledown$ Length from Target [m] **Locations for file**Time from Target [ns] 7 Length from Target [m ▼ after BLOCK  $|D1$ Energy Loss (MeV)  $\blacktriangledown$ Range (mm) 8 Time from Target [ns] ▼ ("INTO" this Block for Range and Energy Loss) Cross Section (mb) 9 Range (mm) Mass (amu) A (mass number)  $10$ la fion charge)  $\blacktriangledown$ Output Ray file: Z (atomic number) |q (ion charge)<br>|Z-q 堅 MC\_LISE.ray File format  $\overline{\phantom{a}}$  Header (settings, A/q  $\vert \cdot \vert$ Field separator =  $|$  tab field names) A-2q A-3q  $\mathcal{G}$ Number of Rays = 100  $1.. 1000000$ x  $\Box$  Make Default Run Quit  $|0$  (empty)

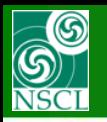

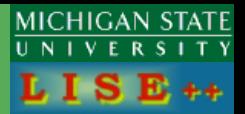

# **Column name: "Location position (0,1,2..) – Field Name"**

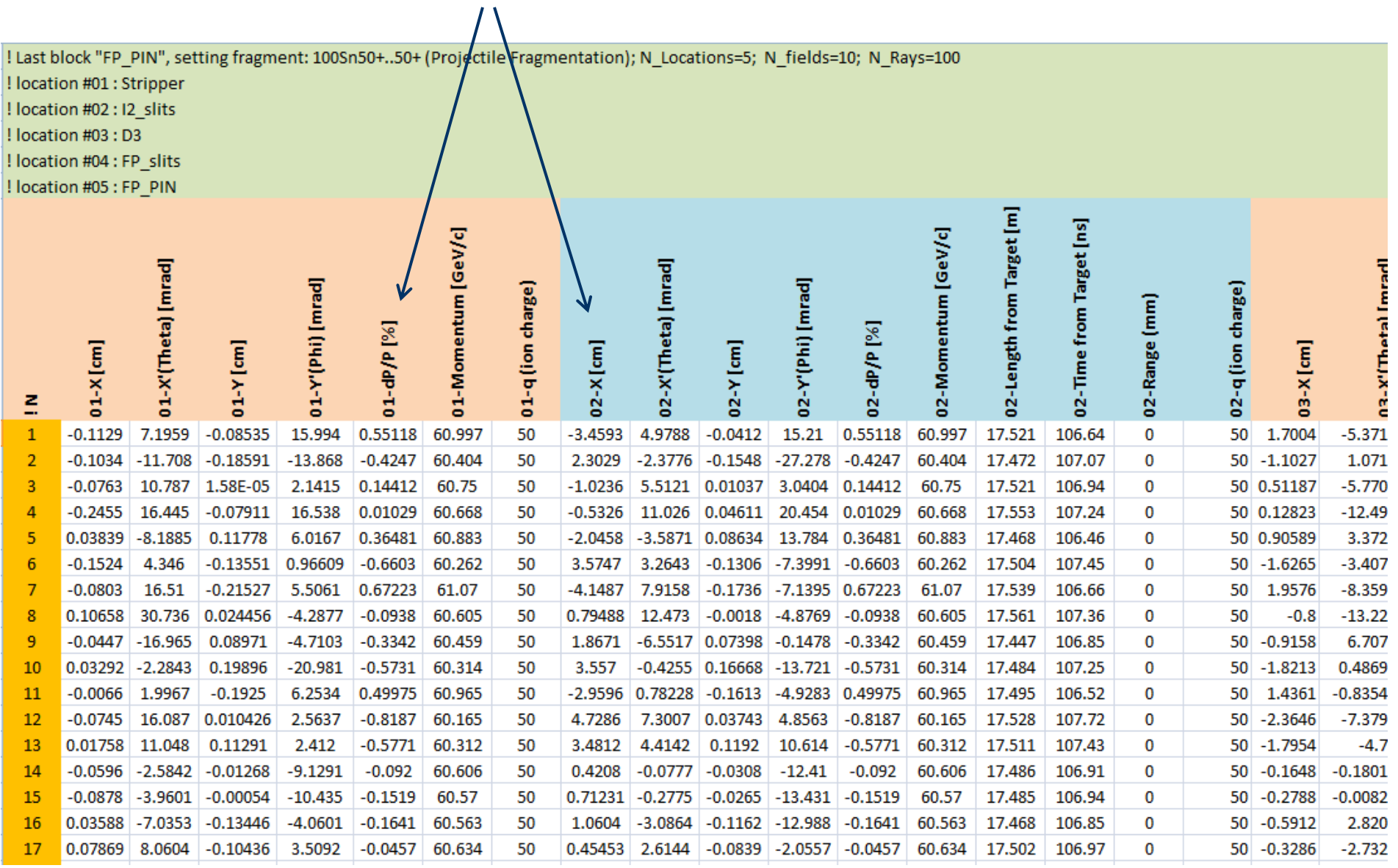

OT, 17-Apr-2013, East Lansing

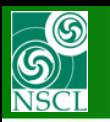

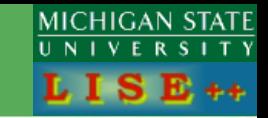

## **DJM's request**

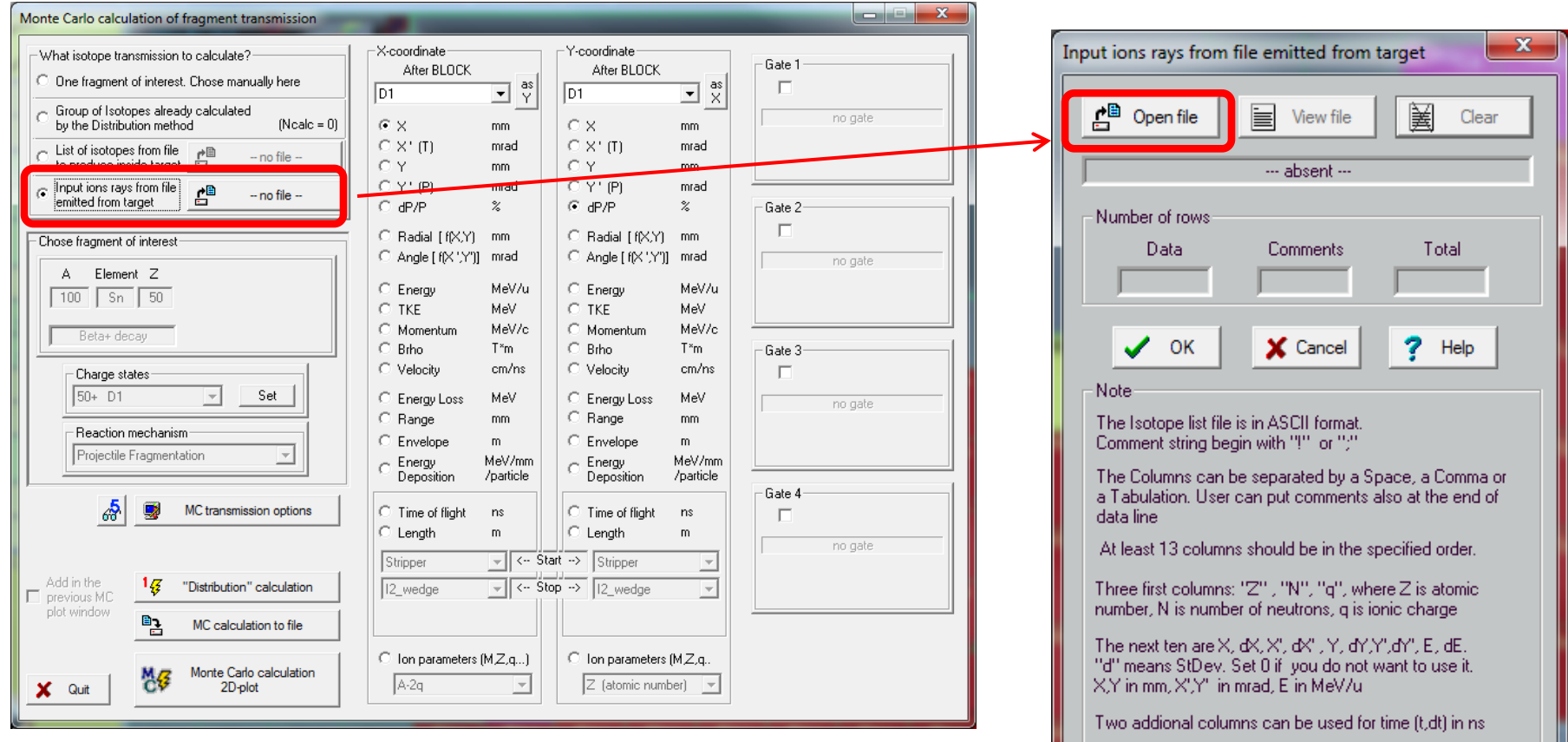

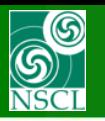

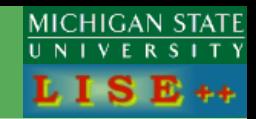

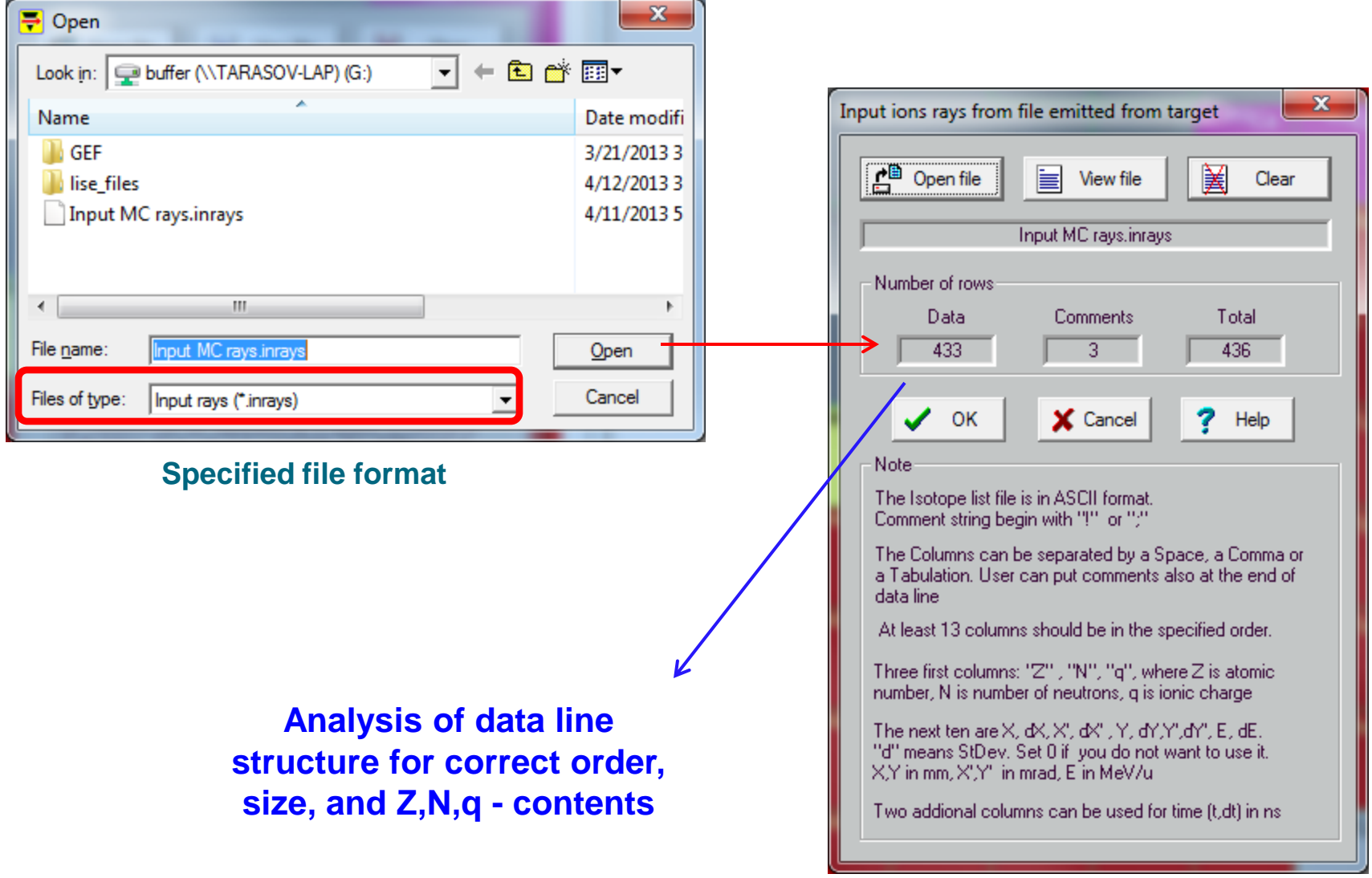

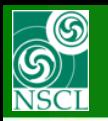

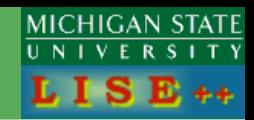

# **Data line structure**

|          | А                   | В              | C        | D                       | Ε      | F                 | G              | н              |            | J                 | К      |                 | M      | N                 | O              |
|----------|---------------------|----------------|----------|-------------------------|--------|-------------------|----------------|----------------|------------|-------------------|--------|-----------------|--------|-------------------|----------------|
| 1        | $1-1$               | $\overline{2}$ | 3        | 4                       | 5      | $\epsilon$        | $\overline{z}$ | 8              | 9          | 10                | 11     | 12              | 13     | 14                | 15             |
| 2        | $\overline{z}$<br>ŗ | N              | q        | $\overline{\mathbf{x}}$ | d(X)   | $X^{\prime}$      | d(X')          | Y              | d(Y)       | Y'                | d(Y')  | E               | d(E)   | ŧ                 | d(t)           |
| 3        |                     |                |          | mm                      | mm     | mrad              | mrad           | mm             | mm         | mrad              | mrad   | MeV/u           | MeV/u  | <b>ns</b>         | <b>ns</b>      |
| 4        | 18                  | 20             | 18       | $-0.549$                | 1      | $-0.409$          | 4              | $-1.521$       | 0.8        | $-4.046$          | 5      | 95.20           | 1      | $-0.891$          | 2              |
| 5        | 18                  | 23             | 18       | $-0.509$                | 1      | 6.557             | 4              | 0.120          | 0.8        | 7.029             | 5      | 102.66          | 1      | $-0.463$          | $\overline{2}$ |
| 6<br>7   | 16<br>15            | 19             | 16       | $-1.603$                | 1      | $-1.041$<br>4.244 | 4              | $-1.435$       | 0.8        | 8.051             | 5      | 97.17           | 1      | 0.869             | 2              |
|          | 15                  | 19<br>19       | 15<br>15 | $-2.177$<br>0.209       | 1<br>1 | $-2.225$          | 4              | 1.317<br>1.561 | 0.8        | $-0.575$          | 5<br>5 | 104.09<br>98.53 | 1<br>1 | 0.683<br>0.004    | 2<br>2         |
| 8<br>9   | 14                  | 15             | 14       | 2.412                   |        | $-4.756$          | 4              | $-1.051$       | 0.8<br>0.8 | 1.710<br>0.530    | 5      | 102.42          | 1      | $-0.095$          | 2              |
|          | 14                  | 17             |          | 2.288                   | 1      | 0.295             | 4              | 0.992          | 0.8        |                   | 5      | 95.77           | 1      |                   |                |
| 10       | 14                  | 15             | 14<br>14 | 1.495                   | 1      | 1.112             | 4              | 0.580          | 0.8        | 4.415<br>$-0.943$ | 5      | 102.13          | 1      | $-0.173$<br>0.455 | 2<br>2         |
| 11       | 17                  | 20             |          |                         | 1<br>1 | 4.954             | 4              | 0.863          |            |                   | 5      |                 | 1      |                   | 2              |
| 12<br>13 | 16                  | 17             | 17<br>16 | 1.533<br>2.462          | 1      | $-5.620$          | 4<br>4         | 1.109          | 0.8<br>0.8 | 6.794<br>$-1.494$ | 5      | 98.28<br>104.95 | 1      | $-0.404$<br>0.424 | 2              |
| 14       | 13                  | 15             | 13       | 1.185                   | 1      | $-4.911$          | 4              | 1.873          | 0.8        | $-1.027$          | 5      | 99.03           | 1      | $-0.504$          | 2              |
| 15       | 18                  | 22             | 18       | 1.373                   | 1      | 7.311             | 4              | 0.105          | 0.8        | $-9.834$          | 5      | 98.95           | 1      | 0.191             | 2              |
| 16       | 16                  | 19             | 16       | 0.710                   | 1      | 5.501             | 4              | $-0.534$       | 0.8        | $-6.920$          | 5      | 98.37           | 1      | $-0.057$          | 2              |
| 17       | 15                  | 19             | 15       | 1.785                   | 1      | 5.563             | 4              | 1.699          | 0.8        | 8.535             | 5      | 104.78          | 1      | $-0.263$          | 2              |
| 18       | 18                  | 20             | 18       | 0.117                   | 1      | $-2.653$          | 4              | 0.445          | 0.8        | 9.797             | 5      | 98.79           | 1      | 0.593             | 2              |
| 19       | 17                  | 19             | 17       | 0.203                   | 1      | 1.481             | 4              | 0.955          | 0.8        | $-9.887$          | 5      | 95.41           | 1      | $-0.557$          | 2              |
| 20       | 17                  | 18             | 17       | $-1.885$                | 1      | $-7.375$          | 4              | $-0.024$       | 0.8        | $-7.897$          | 5      | 99.34           | 1      | 0.995             | 2              |
| 21       | 15                  | 16             | 15       | $-0.357$                | 1      | $-0.539$          | 4              | 0.392          | 0.8        | $-6.350$          | 5      | 98.54           | 1      | 0.800             | 2              |
| 22       | 18                  | 22             | 18       | $-1.197$                | 1      | 7.231             | 4              | $-1.778$       | 0.8        | $-2.706$          | 5      | 99.27           | 1      | $-0.911$          | 2              |
| 23       | 16                  | 20             | 16       | $-2.477$                | 1      | 1.283             | 4              | $-0.446$       | 0.8        | $-5.652$          | 5      | 96.69           | 1      | $-0.120$          | 2              |
| 24       | 16                  | 19             | 16       | 0.857                   | 1      | 5.091             | 4              | 0.604          | 0.8        | 5.536             | 5      | 104.44          | 1      | $-0.002$          | 2              |
| 25       | 15                  | 17             | 15       | 0.849                   | 1      | 2.037             | 4              | $-1.268$       | 0.8        | $-8.649$          | 5      | 98.56           | 1      | 0.614             | 2              |
| 26       | 17                  | 22             | 17       | 2.320                   | 1      | 2.574             | 4              | 1.015          | 0.8        | $-2.753$          | 5      | 95.23           | 1      | 0.680             | 2              |
| 27       | 14                  | 15             | 14       | 0.974                   | 1      | $-6.327$          | 4              | $-1.404$       | 0.8        | 9.402             | 5      | 99.26           | 1      | $-0.119$          | 2              |
| 28       | 18                  | 20             | 18       | $-0.816$                | 1      | 4.964             | 4              | $-0.116$       | 0.8        | 5.200             | 5      | 97.26           | 1      | 0.200             | 2              |
| 29       | 16                  | 17             | 16       | $-0.543$                | 1      | $-6.363$          | 4              | 1.384          | 0.8        | $-0.102$          | 5      | 101.26          | 1      | 0.429             | 2              |
| 30       | 14                  | 15             | 14       | $-1.535$                | 1      | $-1.722$          | 4              | 0.291          | 0.8        | $-0.900$          | 5      | 97.06           | 1      | 0.120             | 2              |
| 31       | 15                  | 19             | 15       | $-2.164$                | 1      | 4.317             | 4              | 1.030          | 0.8        | 5.206             | 5      | 102.23          | 1      | $-0.493$          | 2              |
| 32       | 16                  | 19             | 16       | 0.135                   | 1      | 5.462             | 4              | 1.926          | 0.8        | 9.343             | 5      | 100.70          | 1      | $-0.119$          | $\overline{2}$ |
| 33       | 18                  | 22             | 18       | $-1.250$                | 1      | 6.402             | 4              | 1.069          | 0.8        | $-3.461$          | 5      | 98.95           | 1      | 0.736             | 2              |
| 34       | 14                  | 18             | 14       | $-1.402$                | 1      | 2.364             | 4              | 1.405          | 0.8        | $-7.775$          | 5      | 97.24           | 1      | 0.716             | 2              |
| 35       | 16                  | 17             | 16       | $-0.948$                | 1      | $-7.159$          | 4              | 0.966          | 0.8        | 1.677             | 5      | 97.07           | 1      | $-0.595$          | 2              |
| 36       | 15                  | 17             | 15       | $-1.916$                | 1      | $-1.048$          | 4              | $-1.879$       | 0.8        | 1.071             | 5      | 103.65          | 1      | $-0.446$          | 2              |

The Isotope list file is in ASCII format. Comment string begin with "!" or ";"

The Columns can be separated by a Space, a Comma or a Tabulation. User can put comments also at the end of data line

At least 13 columns should be in the specified order.

Three first columns: "Z"", "N", "q", where Z is atomic. number, N is number of neutrons, g is ionic charge.

The next ten are X, dX, X', dX' , Y, dY, Y', dY, E, dE. "d" means StDev. Set 0 if you do not want to use it. X,Y in mm, X',Y' in mrad, E in MeV/u

Two addional columns can be used for time (t,dt) in ns.

## **Example of Input ion rays file is located in LISE++ package:**

**\Files\examples\ Input MC rays.inrays**

**This Excel example with random generator values is located at** 

# **[http://lise.nscl.msu.edu/9\\_6/Input MC rays.xlsx](http://lise.nscl.msu.edu/9_6/Input MC rays.xlsx)**

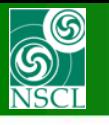

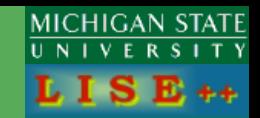

# **Options:**

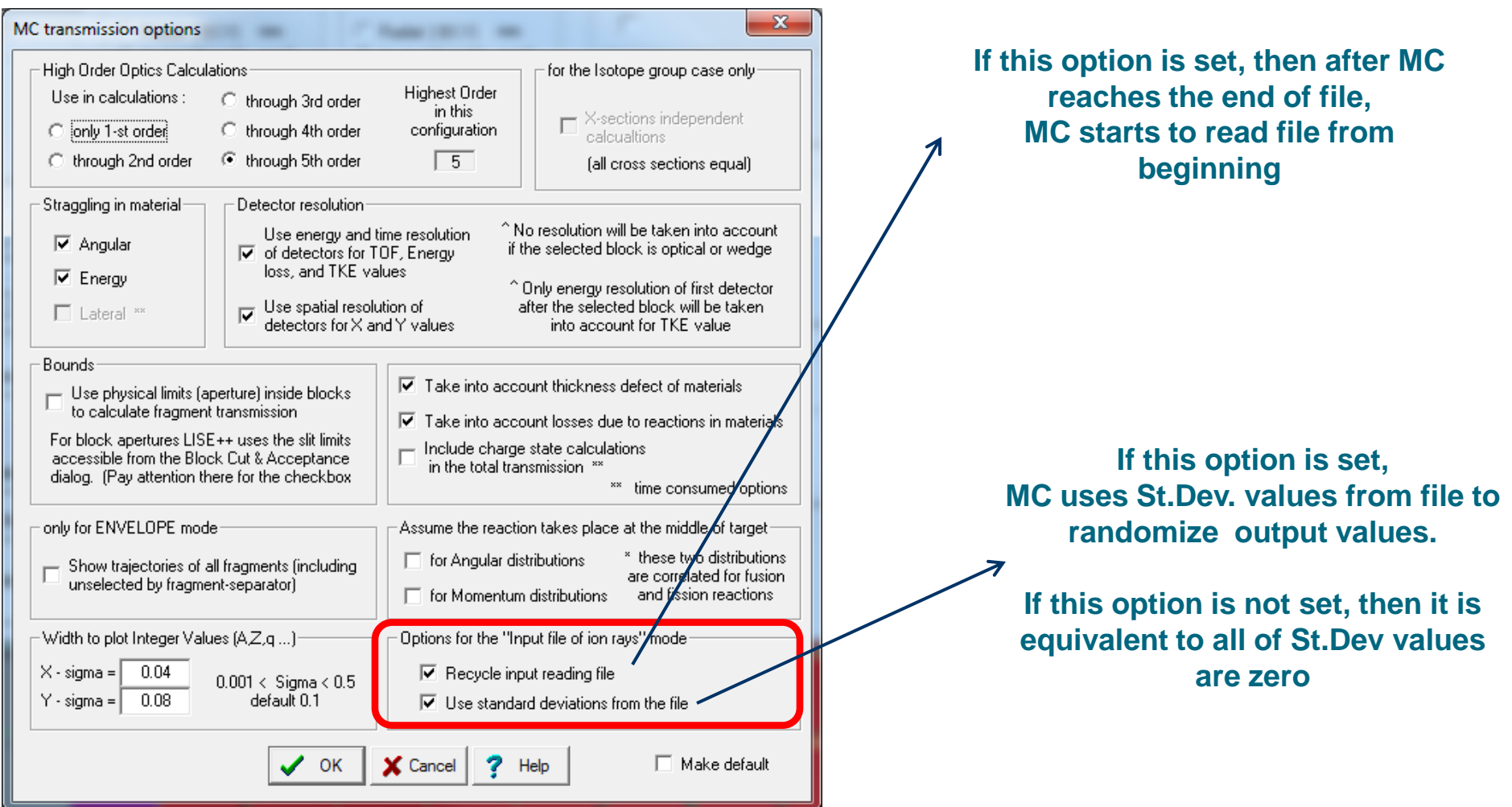

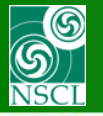

# **Input ions rays from file emitted from target in MC mode (5)**

**MICHIGAN STATE**  $\mathbf R$ 

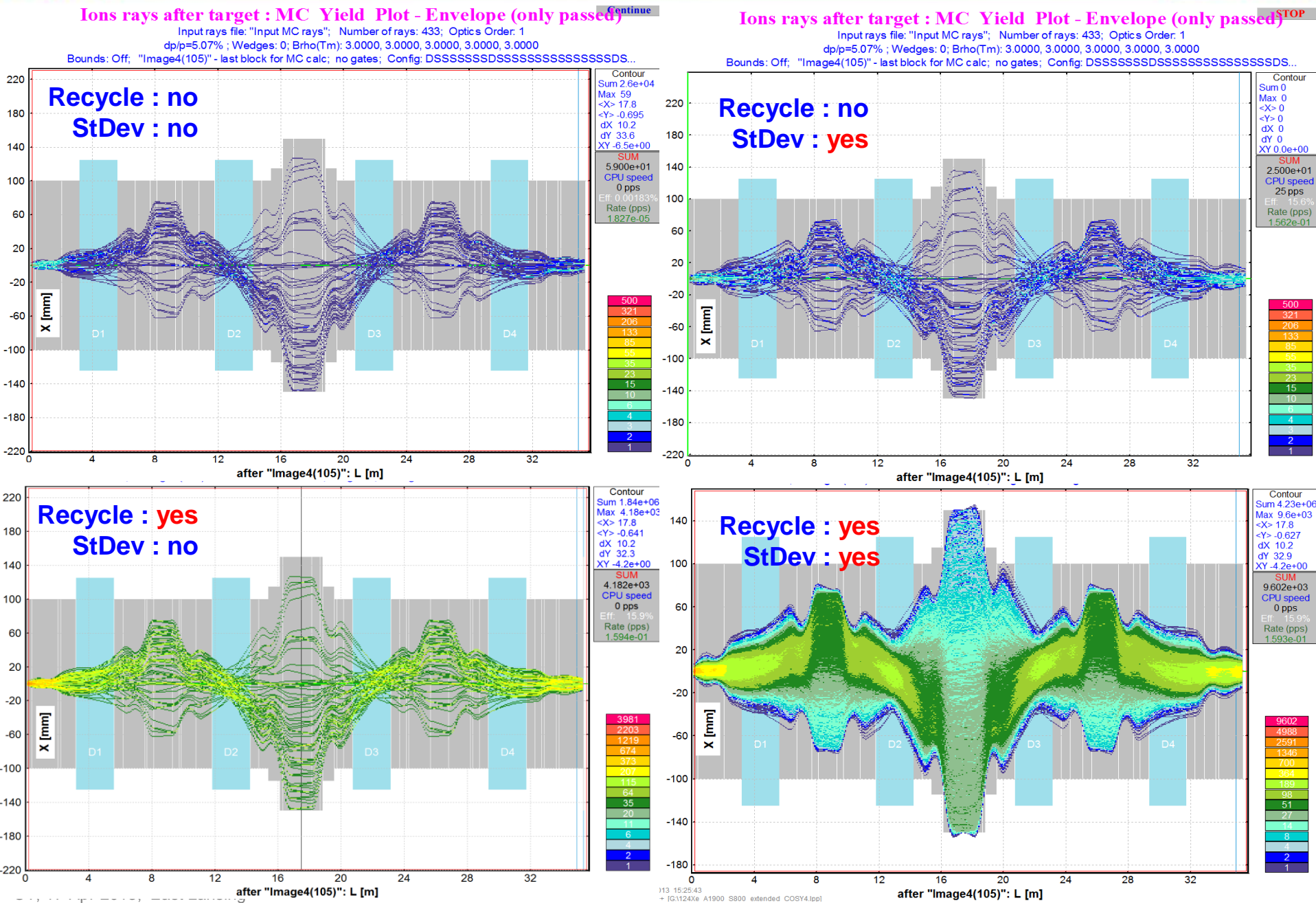

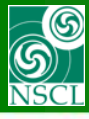

# **Easy way to change the charge state option**

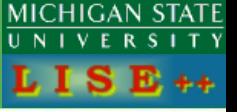

### **TB's request**

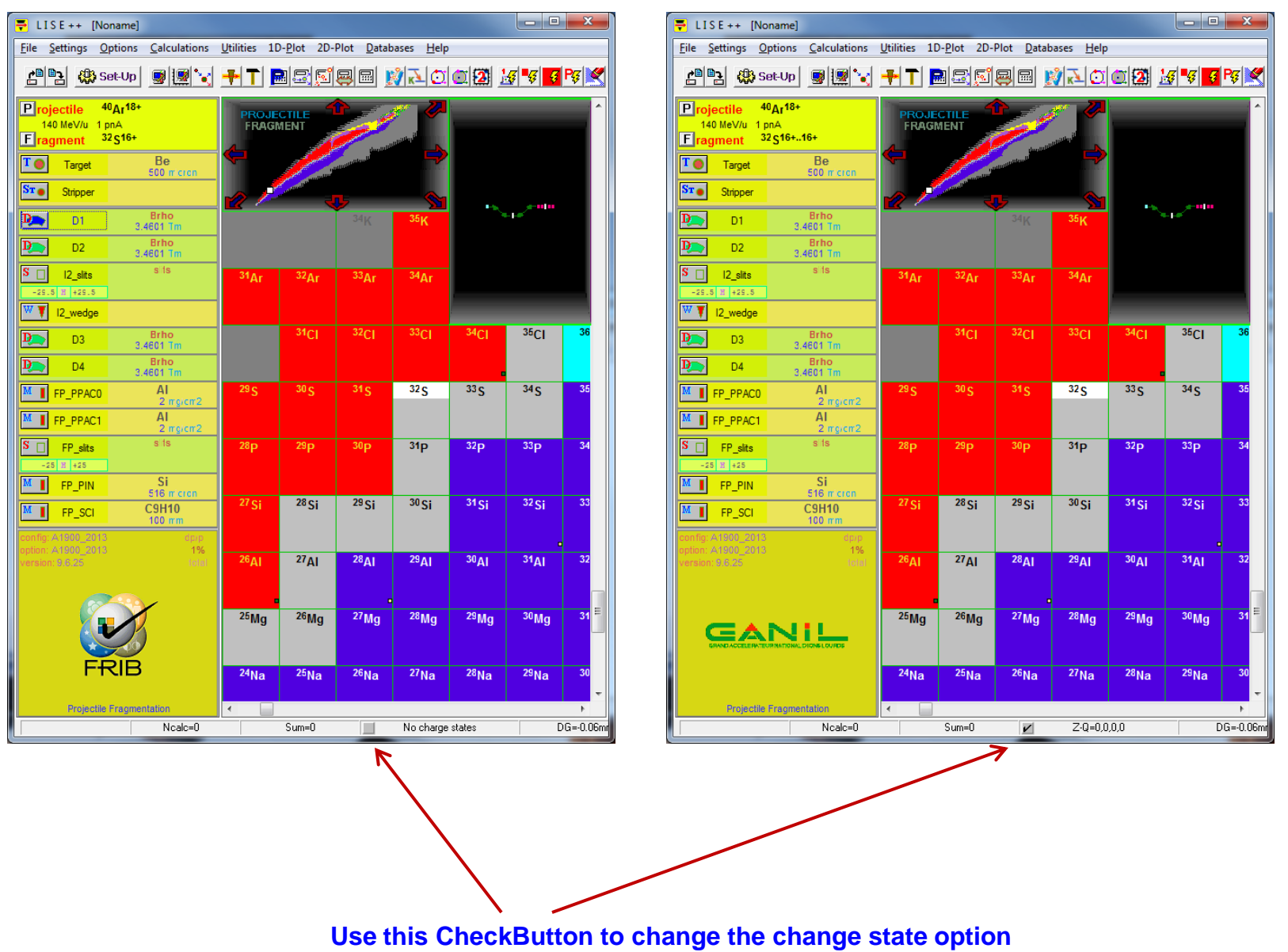

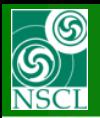

# **LISE for Excel – Mas OC version**

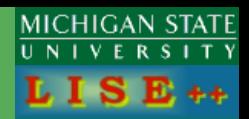

**Daniel has transported some LISE++ libraries to Mac OS, and modified the LISE-Excell shell and its macros to operate under MaC OS. It is a beta-version. Please, submit your remarks to Daniel** [\(bazin@nscl.msu.edu\)](mailto:bazin@nscl.msu.edu)

### **[http://lise.nscl.msu.edu/download/other/LISE\\_for\\_Excel\\_Mac OS/](http://lise.nscl.msu.edu/download/other/LISE_for_Excel_Mac OS/)**

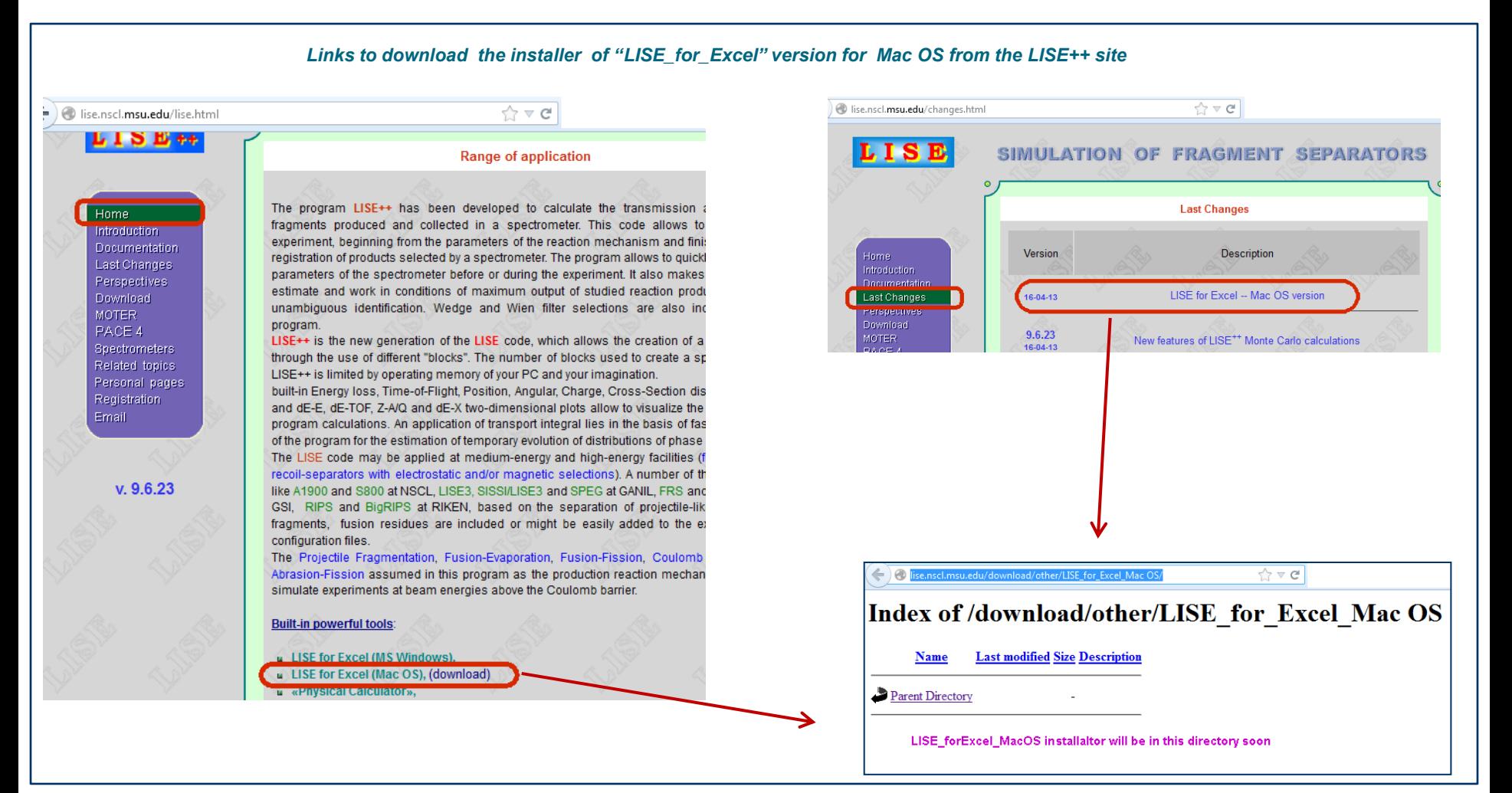

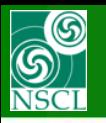

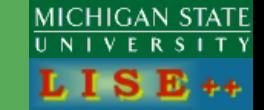

**Most PC computers at the NSCL are set for automatic software update. This update for some computers includes LISE++ installation. Nowadays the official version is 9.5.3. It means, that if you install another version in the "Program Files/LISE" directory, then later this update restore LISE++ official version back.** 

**Therefore, if you would like to work, for example, with the new beta-version 9.6.23, then you need to install this version in another directory and create new Start menu folder. Example is shown below. So**

**Directory : Program Files (x86)\LISE96 Start Menu Folder: LISE96**

**Note: remember, that LISE++ files are associated to the LISE++ version, which was installed last**

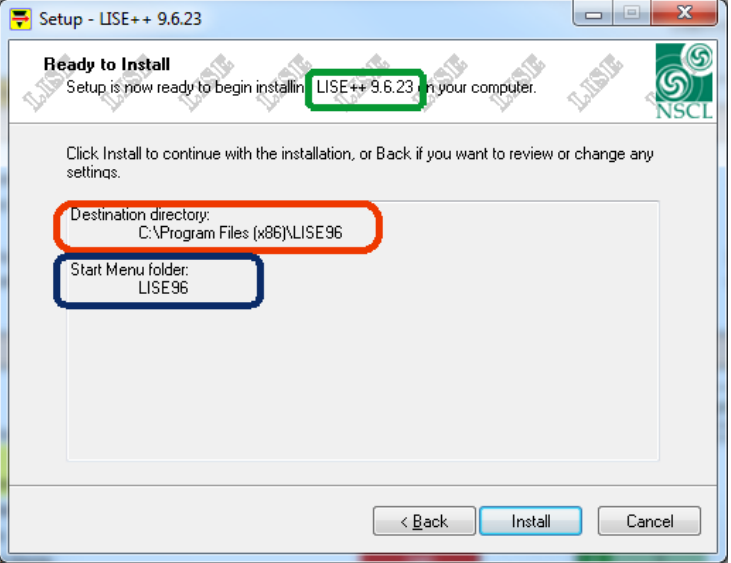

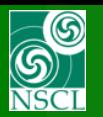

# **LISE++ perspectives: current status (04/16/2013)**

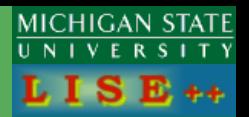

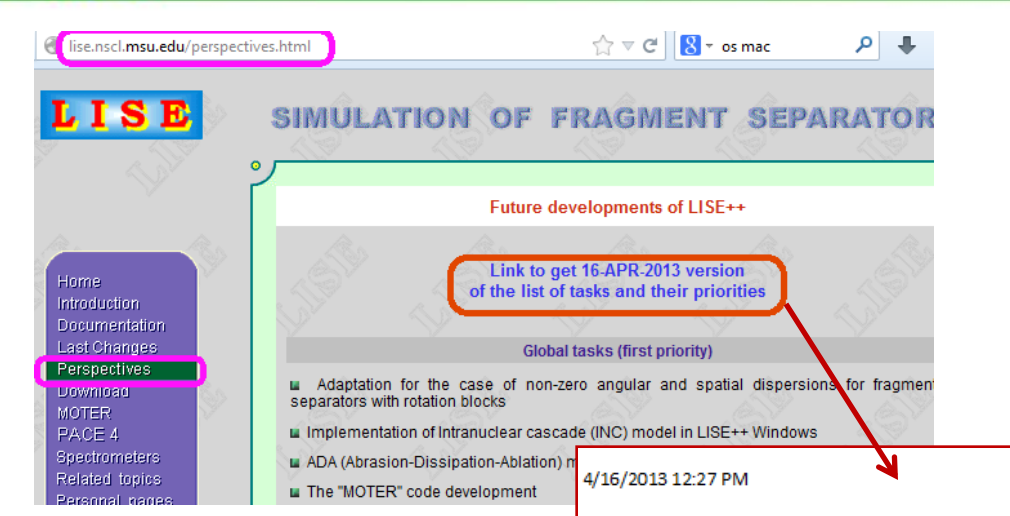

LISE++ development

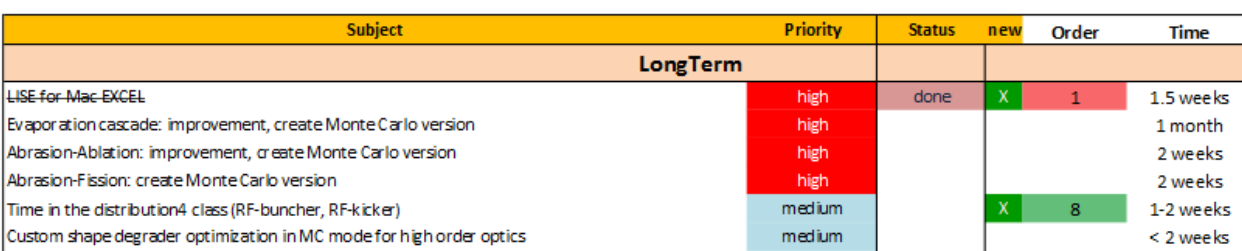

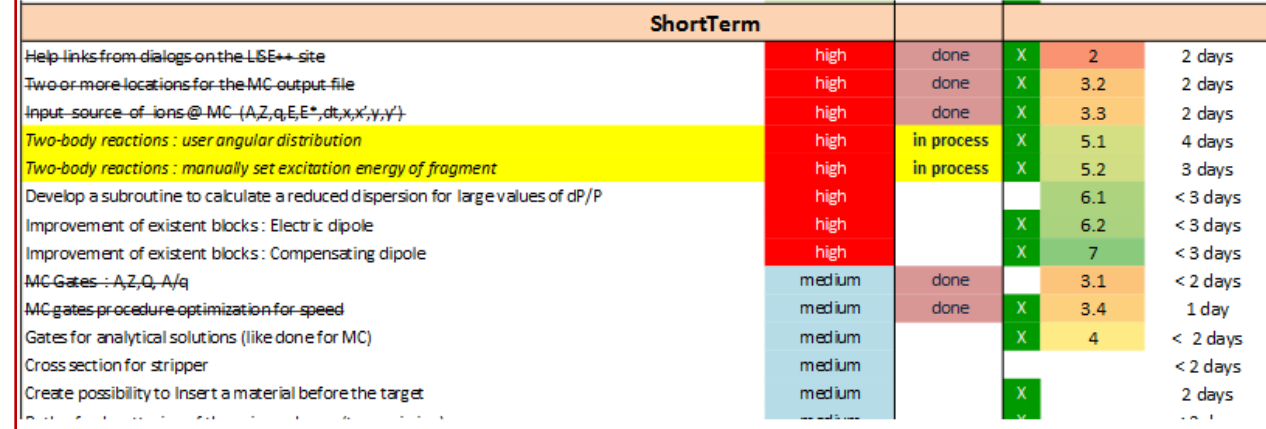